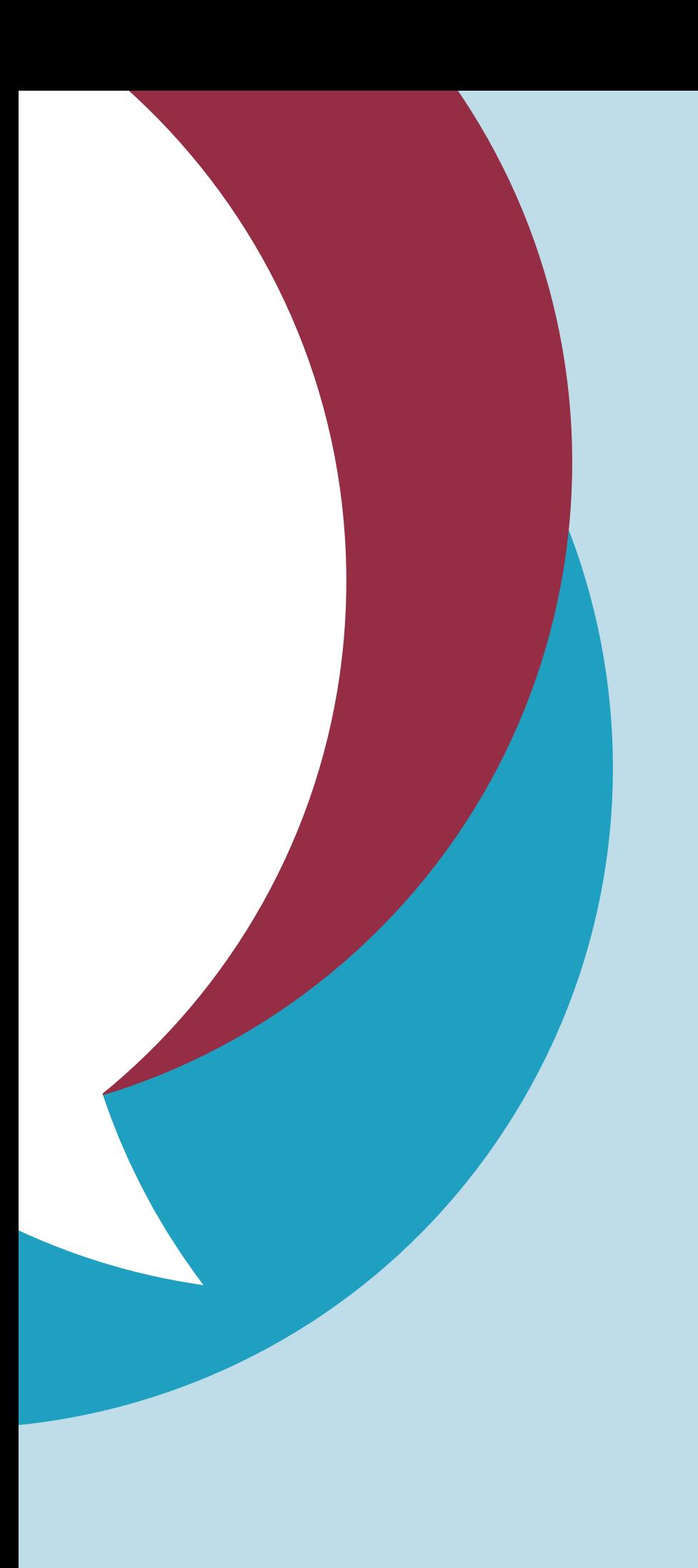

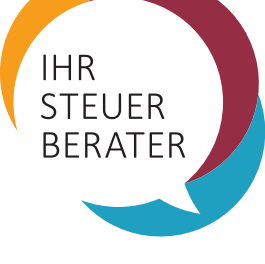

Unabhängig. Zuverlässig. Vorausschauend.

# CORPORATE DESIGN **MANUAL**

Corporate Design Leitlinien

## 01Logo – Aufbau

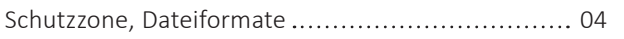

## 02 Logo – Dos & Don´ts

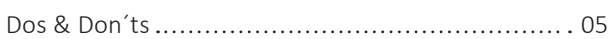

## 03 Logo – Schrift

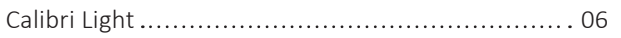

## 04 Logo – Farben

Primärfarben, Graustufen, Schriftfarbe ................. 07

## 05 Logo – Anwendungen

Steuerberater\_4C.jpg Steuerberater\_4C.pdf

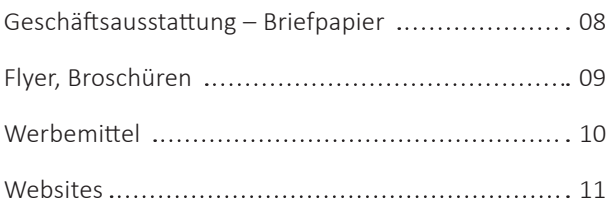

# 06 Impressum

Herausgeber, Verwendungsmöglichkeiten ............. 12

### Inhalt

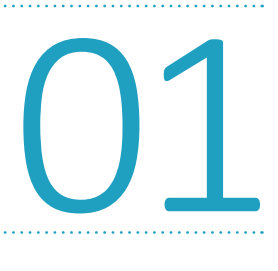

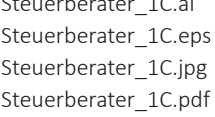

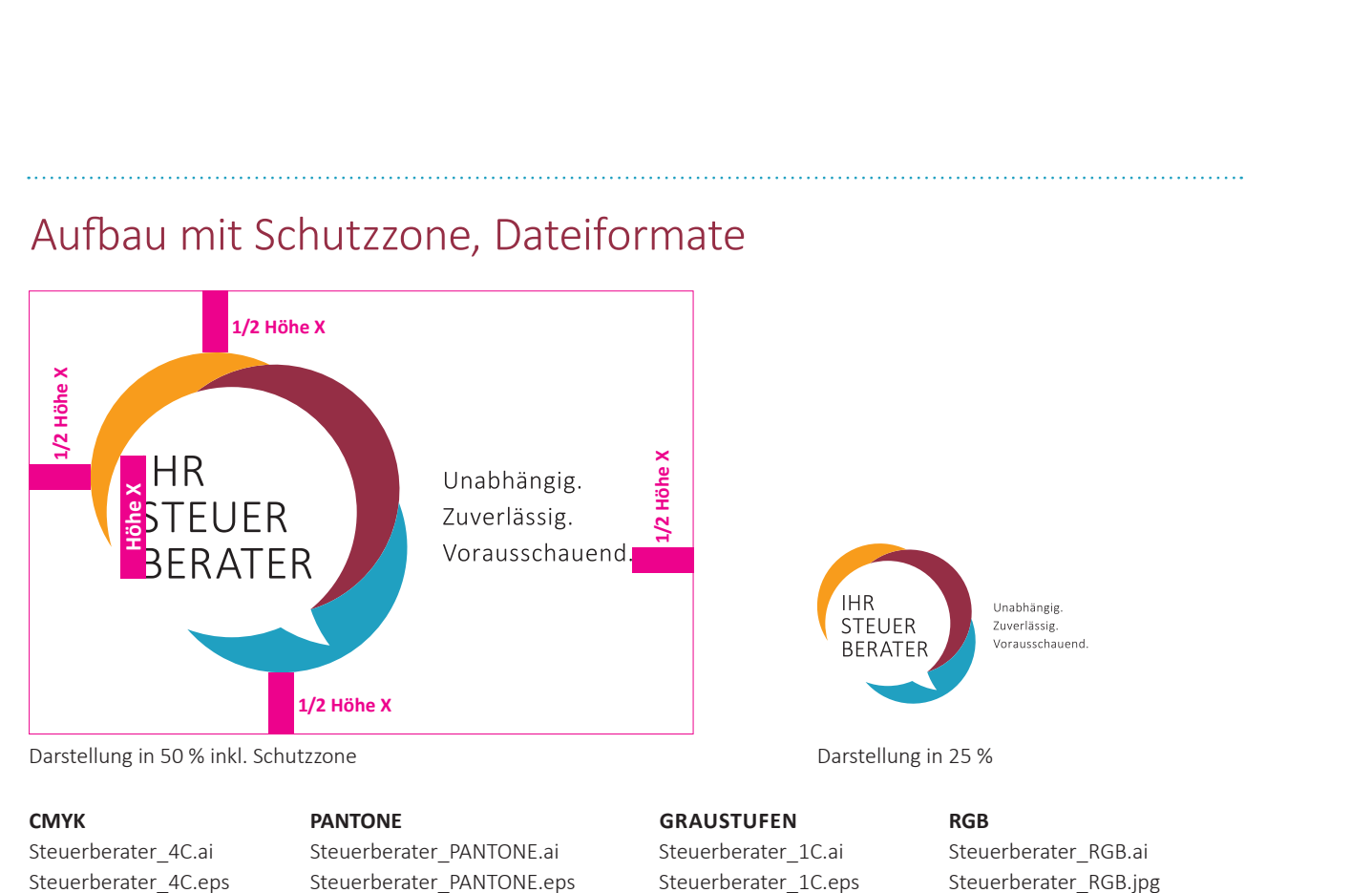

Steuerberater\_PANTONE.eps Steuerberater\_PANTONE.pdf

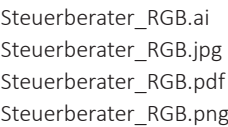

LOGO – AUFBAU

Die Wort-Bild-Marke besteht aus drei runden Farbkreisen, einer stilisierten Sprechblase sowie dem Schriftzug »Ihr Steuerberater« und dem Claim »Unabhängig. Zuverlässig. Vorausschauend.« Das Logo braucht, um repräsentativ wirken zu können, einen Freiraum, die Schutzzone. Diese klar definierte Schutzzone ist bei allen Anwendungen

einzuhalten. Die Größe des Schutzraumes definiert den Weißraum um die Wort-Bild-Marke, jeweils 1/2 der Höhe des Schriftzuges. Die Mindestgröße, um den Claim lesbar darzustellen, liegt bei 25 % der jeweiligen Logodatei. Die Logodateien liegen für verschiedene Print-, Officeund Online-Anwendungen vor.

02 LOGO – DOS & DON´TS

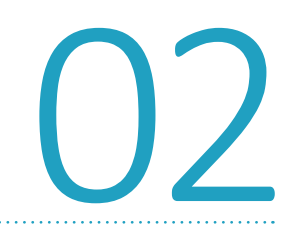

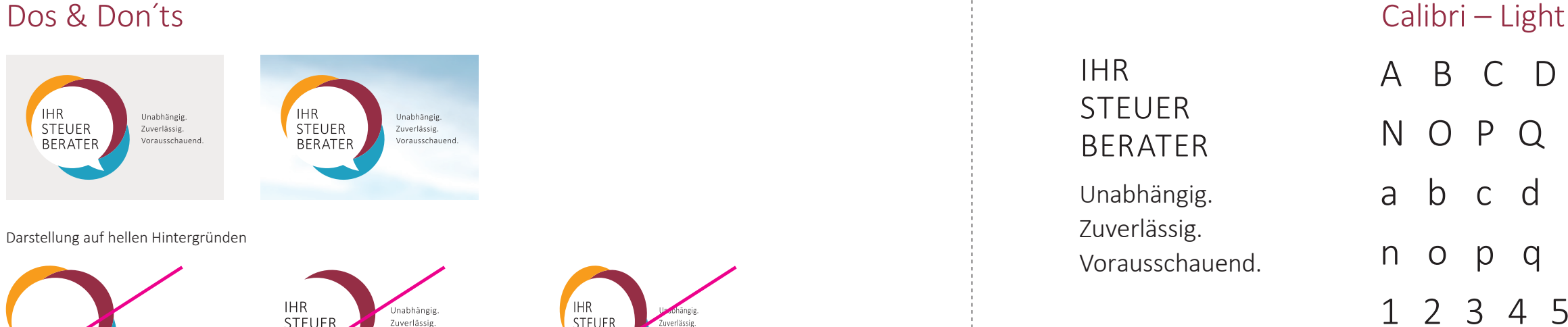

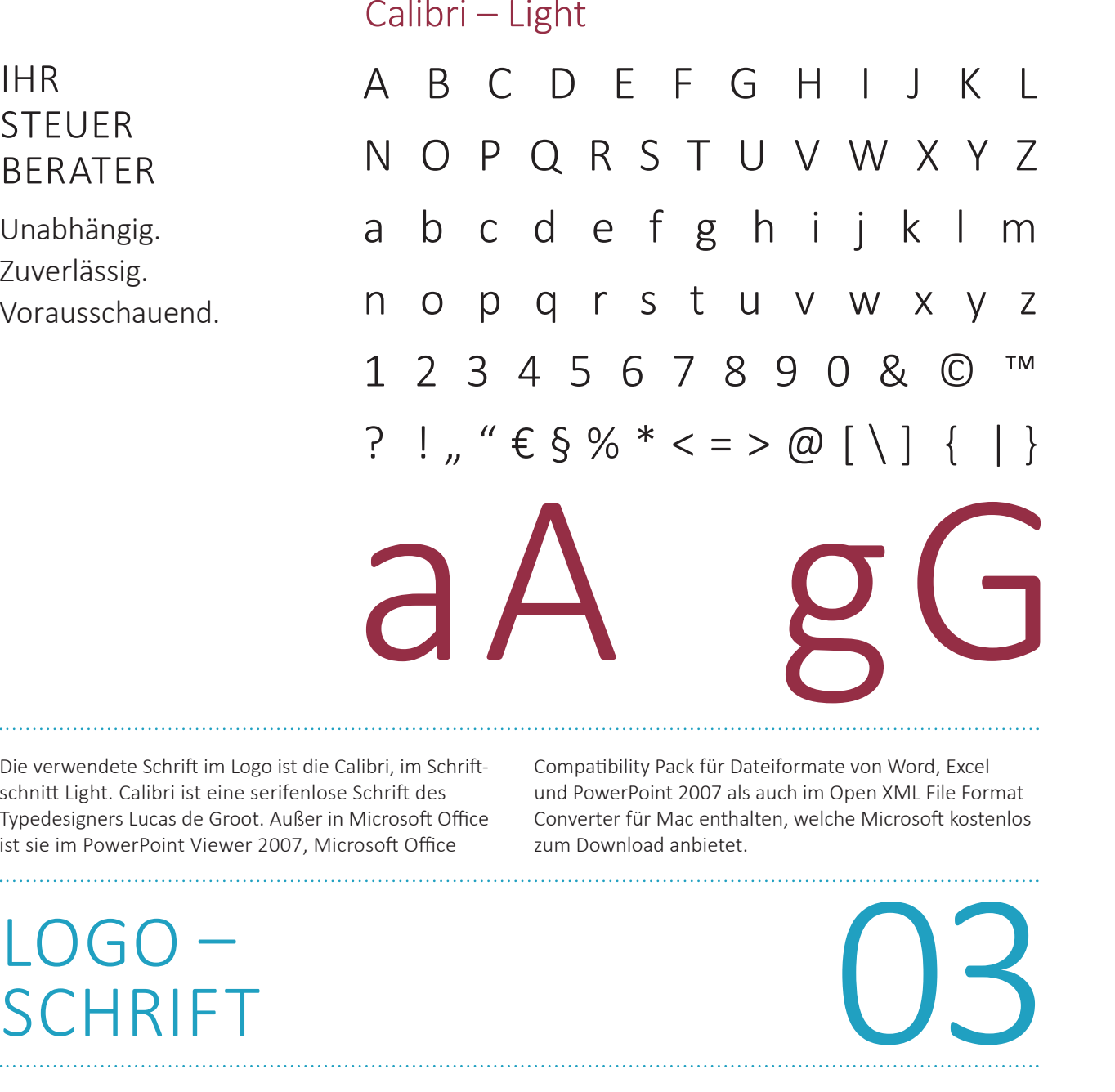

Die verwendete Schrift im Logo ist die Calibri, im Schriftschnitt Light. Calibri ist eine serifenlose Schrift des Typedesigners Lucas de Groot. Außer in Microsoft Office ist sie im PowerPoint Viewer 2007, Microsoft Office

# LOGO –<br>SCHRIFT

Alle Veränderungen verfälschen den Charakter des Logos und sind daher unzulässig. Dies sind insbesondere Abweichungen im Schrifttyp, das Weglassen einzelner

Teile, das Drehen und Verzerren des Logos sowie ihr Stand auf anderen als hellen Hintergründen.

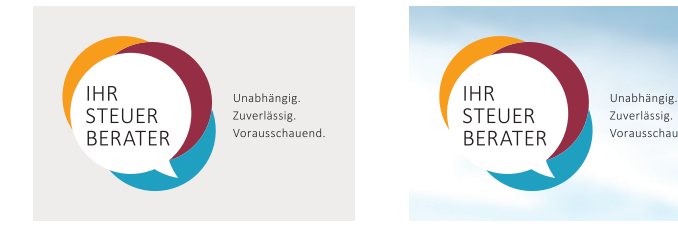

#### Darstellung auf hellen Hintergründen

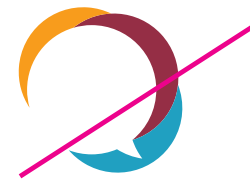

Weglassen der Typografie

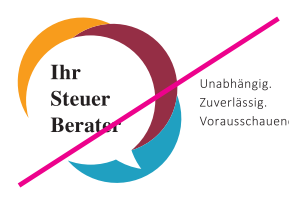

Veränderung der Typografie

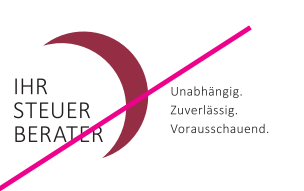

Weglassen einzelner Bildelemente

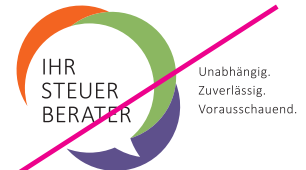

Veränderung der Farben

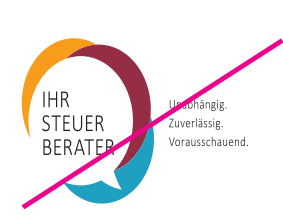

Verzerren des Logos

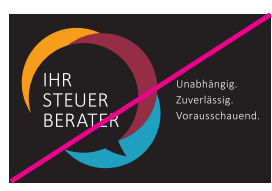

Negative Darstellung

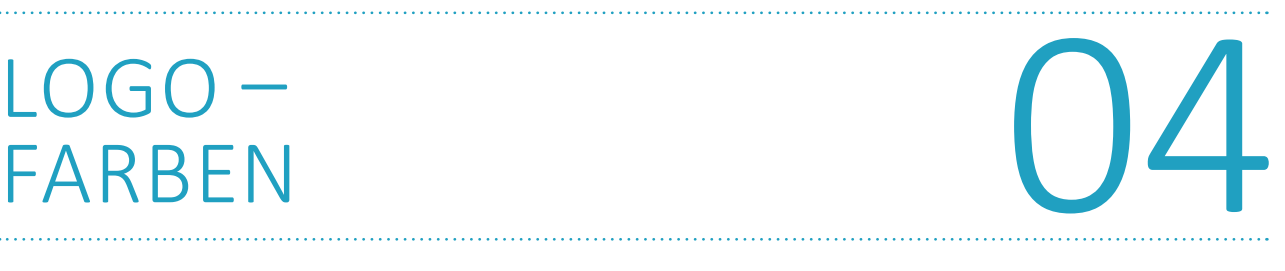

#### Primärfarben Graustufen

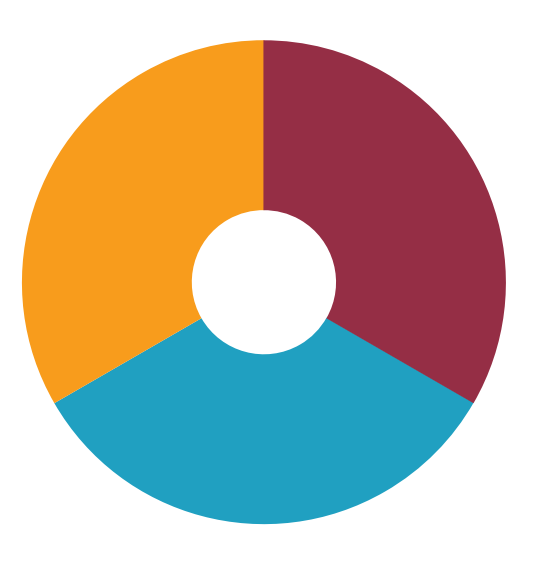

**BLAU**

**SCHWARZ** CMYK 0/0/0/100 **GELB**

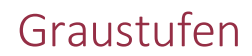

**ROT**

Aus den Farbkreisen des Logos Gelb, Rot und Blau abgeleitet sind die Primärfarben. Sie können akzentuiert einzeln oder kombiniert verwendet werden, um die Hausfarben des Logos zu verstärken. Die Primärfarben

# LOGO – ANWENDUNGEN

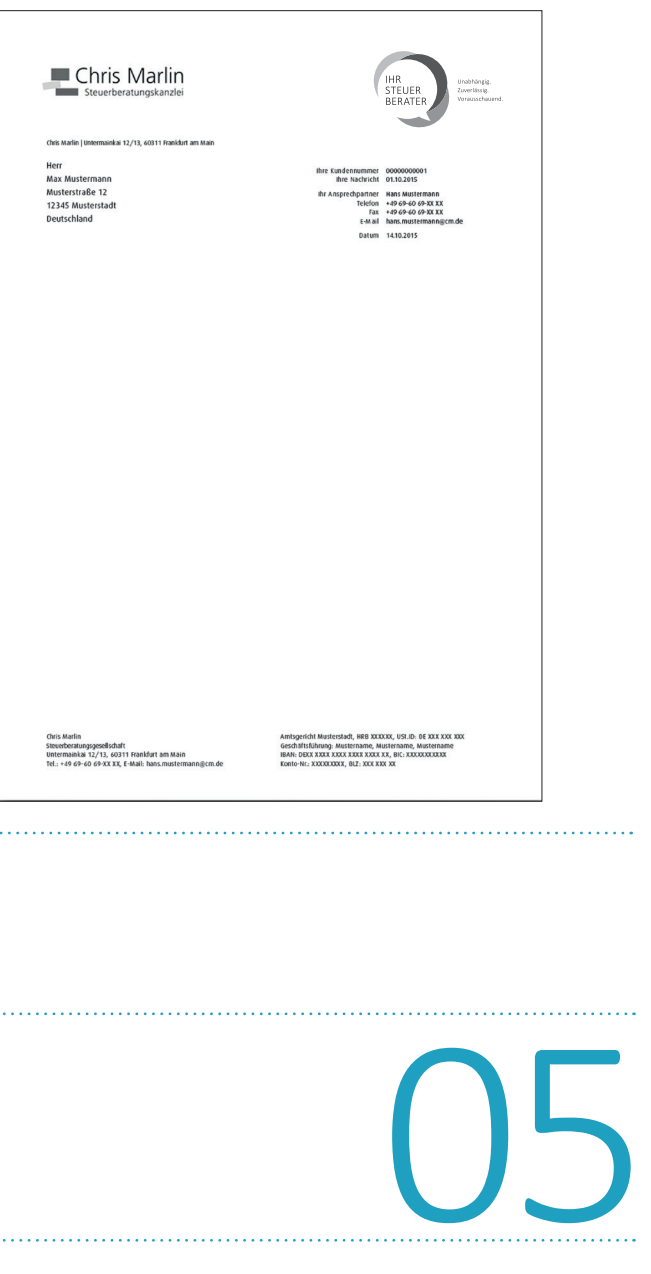

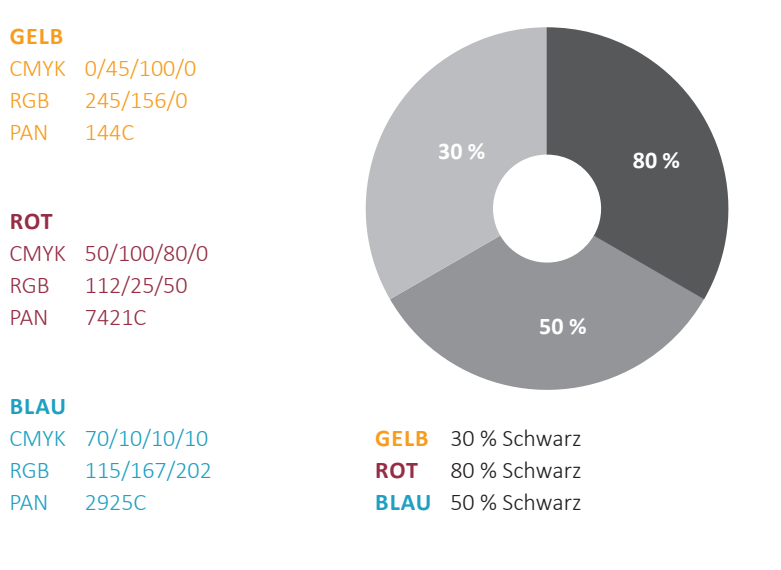

### **Schriftfarbe**

dürfen nicht verfremdet werden. Die Primärfarben werden bei monochromer Darstellung durch verschiedene Graustufen dargestellt. Die Schriftfarbe ist Schwarz.

# LOGO –<br>FARBEN

Platzierungsvorschlag des Logos auf einem DIN A4- Briefpapier für eine beispielhafte Steuerberatungskanzlei. Hier wird das farbige als auch das Graustufen-Logo in jeweils 30 % eingesetzt.

#### Geschäftsausstattung – Briefpapier

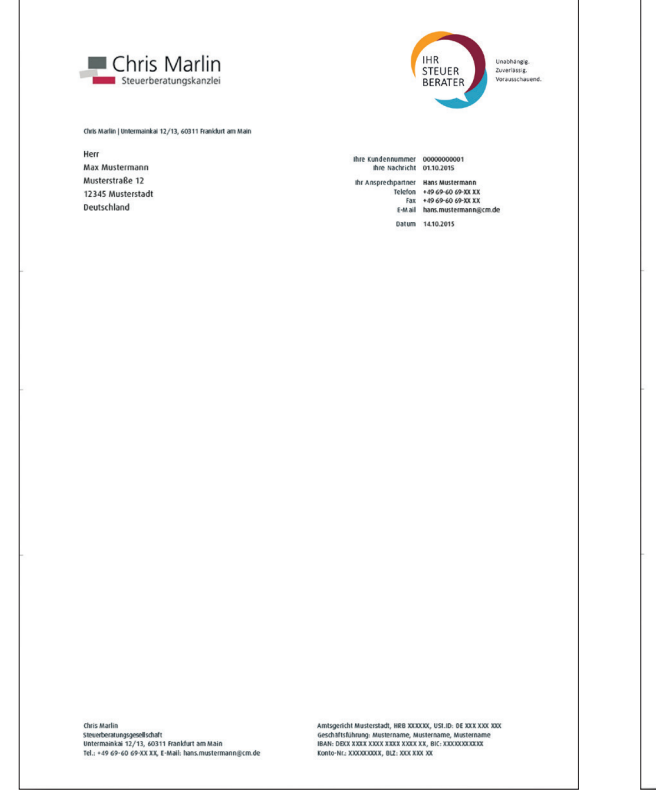

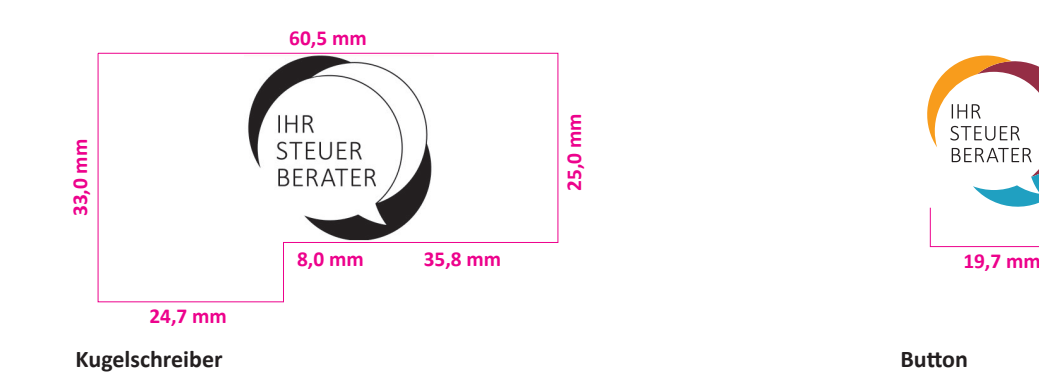

### Flyer, Broschüren

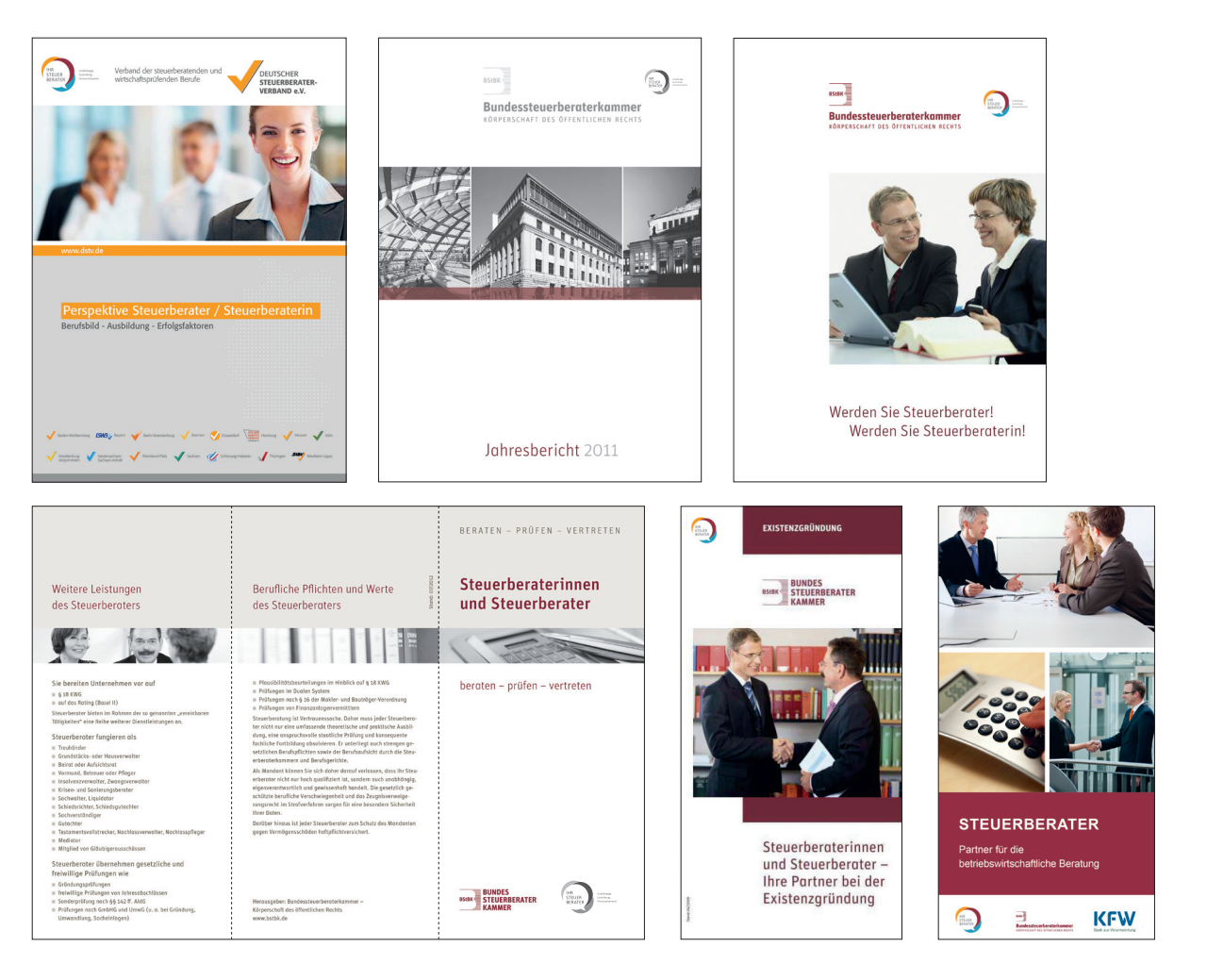

Platzierungsvorschlag des Logos auf Broschüren und Foldern für die Bundessteuerberaterkammer (BStBK). Das farbige als auch das Graustufen-Logo wird auf DIN A4-Formaten möglichst in jeweils 30 % und auf

DIN lang-Formaten in jeweils 15 % positioniert. Das Logo steht gleichberechtigt oder anderen Logos untergeordnet im Format.

## Werbemittel

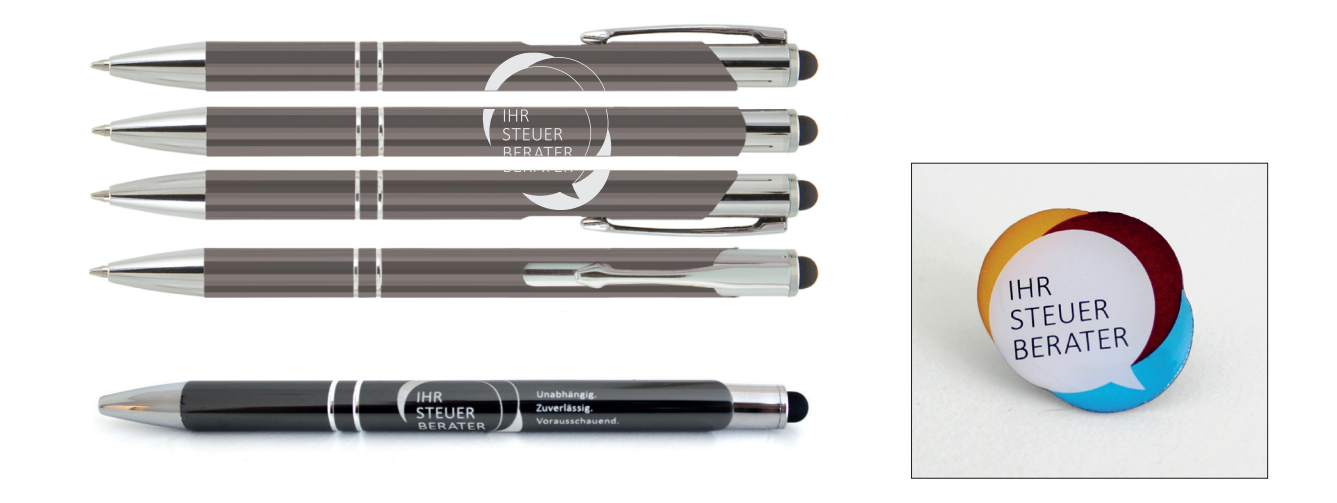

Platzierungsvorschlag des Logos auf beispielhaften Werbemitteln, wie Kugelschreiber oder Buttons.

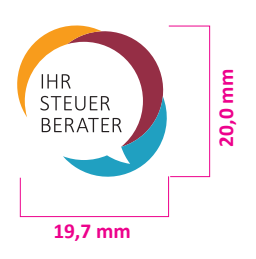

### Websites BStBK und eines Steuerberaters

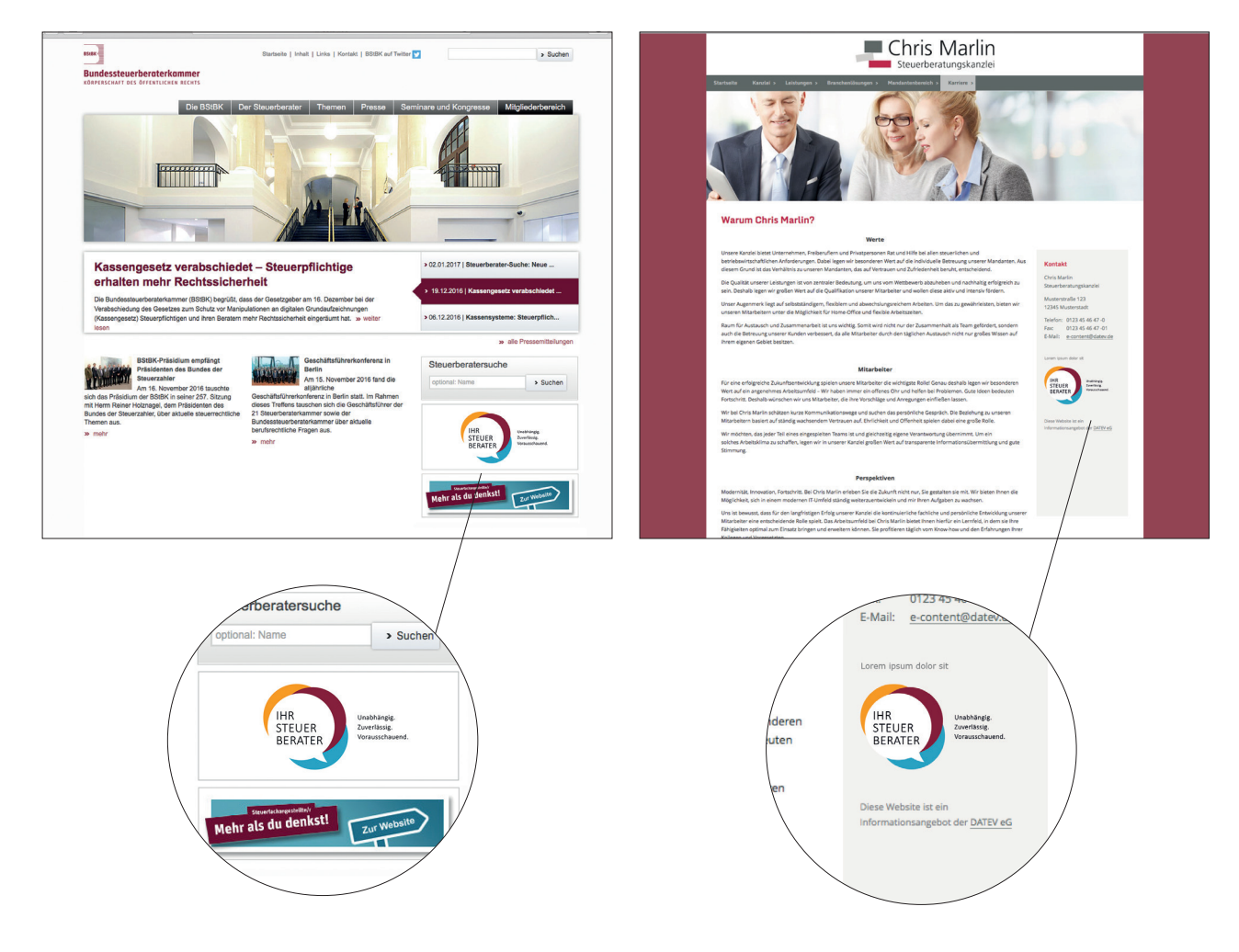

Platzierungsvorschlag des Logos auf der Website der Bundessteuerberaterkammer (BStBK) www.bstbk.de sowie für eine beispielhafte Website eines Steuerberatungskanzlei. Das Logo steht untergeordnet auf

weißen oder hellen Hintergründen auf der Startseite

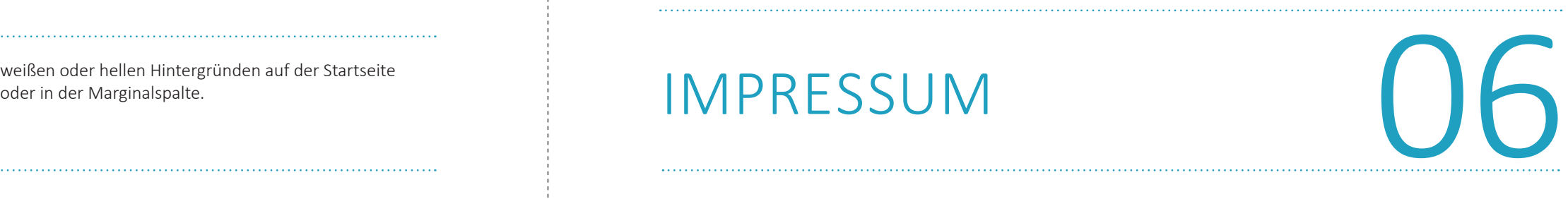

#### **Herausgeber**

Bundessteuerberaterkammer KdöR Behrenstraße 42 10117 Berlin Postfach 02 88 55 10131 Berlin

#### **Ansprechpartner**

Minou Khodaverdi Leiterin Presse und Kommunikation Tel. +49 30 24 00 87-40 Fax +49 30 24 00 87-33 Mail presse@bstbk.de Web www.bstbk.de

#### **Verwendungsmöglichkeiten**

Der Nutzerkreis der Wort-Bild-Marke »Steuerberater« wird durch eine eigens entwickelte Satzung der BStBK geregelt. Unter anderem besagt diese, dass die Verwendung der Wort-Bild-Marke Berufsträgern kostenlos zur Verfügung steht. Weitere Interessenten müssen sich mit der Bundessteuerberaterkammer in Verbindung setzen.

#### **Gestaltung CD Manual**

berbach GmbH Agentur für Design und Medien www.berbach.de

**Stand** Juni 2017